# PHILIPPS-UNIVERSITÄT MARBURG

Fachbereich Mathematik und Informatik Prof. Dr. R. Loogen

# Übungen zur "Praktischen Informatik III", WS 2005/06

## Nr. 4, Abgabe: 22. November 2005 vor der Vorlesung

Importieren Sie das auf der Vorlesungsseite zur Verfügung gestellte Modul SearchTree.hs durch die Angabe von import SearchTree am Anfang Ihres Programms. Der folgende Auszug aus der Spezifikation zeigt, welche Operationen aus dem Modul exportiert werden. Nur diese können in den Aufgaben zur Baumverarbeitung verwendet werden.

### module SearchTree

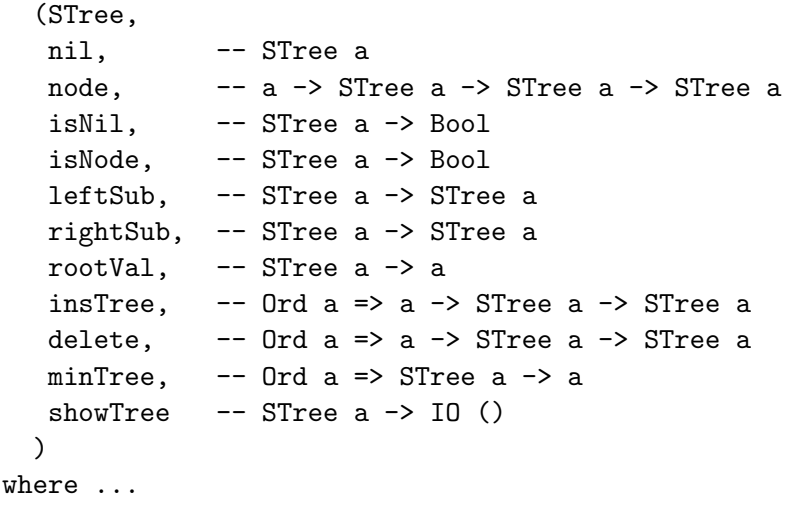

### A. Hausaufgaben

Die Lösungen sollten grundsätzlich schriftlich, Programme zusätzlich auf Diskette oder per E-Mail an Ihre Tutorin abgegeben werden. Die Abgabe ist in Gruppen bis zu zwei Personen erlaubt.

15. Baum-Balancierung 6 Punkte in the Salam Balancierung of the Salam Balancierung in the Salam Balancierung in the Salam Balancierung in the Salam Balancierung in the Salam Balancierung in the Salam Balancierung in the Sa

Ein binärer Baum heißt balanciert, wenn sich die Anzahl der Knoten im linken und rechten Teilbaum um höchstens eins unterscheiden und wenn beide Teilbäume balanciert sind. Der leere Baum ist per definitionem balanciert.

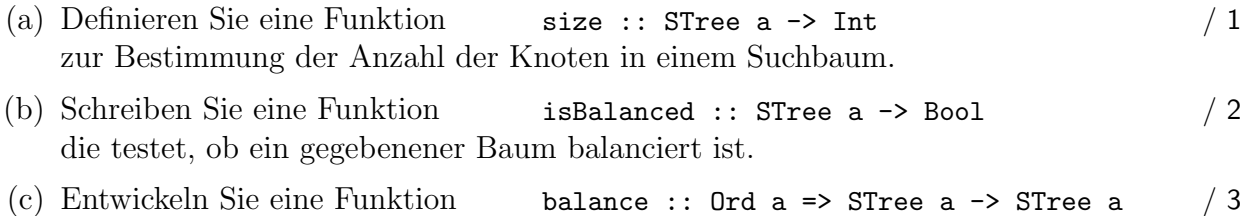

die einen beliebigen Suchbaum in einen balancierten Suchbaum mit denselben Einträgen umwandelt.

### 16. Bäume mit Größenangabe 4 Punkte

Zur effizienteren Bestimmung der Größe von Suchbäumen soll die Implementierung des searchTree-Moduls so abgeändert werden, dass in den Knoten neben dem Wert auch die Größe des entsprechenden Teilbaums gespeichert wird. Zur Implementierung von Suchbäumen soll die folgende Datenstruktur eingesetzt werden:

```
data STree a = Nil | Node a Int (STree a) (STree a)
```
Passen Sie die Implementierung des Moduls SearchTree an die geänderte Datenstrukturdeklaration an.

17. Listeninduktion 2 Punkte

Beweisen Sie die folgenden Aussagen für beliebige endliche Listen xs, xs1, xs2 über einem Elementtyp a mittels Listeninduktion:

(a)  $xs$  ++  $[] = xs$ 

```
(b) reverse (xs1 + xs2) = (reverse xs2) + (reverse xs1)
```
# B. Mündliche Aufgaben

18. Allgemeine Baumverschmelzung

Zur Definition der delete-Funktion ist im Modul SearchTree eine spezielle join-Funktion definiert, bei der vorausgesetzt wird, dass alle Einträge im ersten Argumentbaum kleiner als alle Einträge des zweiten Argumentbaums sind. Definieren Sie eine allgemeine Funktion join :: Ord a => STree a -> STree a -> STree a, die beliebige Suchbäume zu einem Suchbaum verschmilzt.

19. Programmtransformation

Gegeben seien die folgenden Funktionen

```
my_unlines :: [String] -> String
my_unlines css = concat (addnewline ccs)
addnewline :: [String] -> [String]
addnewline [] = []addnewline (cs:css) = (cs ++ "\n") : addnewline ccsconcat :: [[a]] \rightarrow [a]\text{concat} [] = []concat (xs:xs) = xs ++ concat xss
```
- (a) Analysieren Sie den Zeitaufwand der Funktion my unlines.
- (b) Entwickeln Sie eine zu my\_unlines äquivalente Funktion, die effizienter arbeitet, d.h. mit weniger Schritten dasselbe Ergebnis bestimmt.
- (c) Zeigen Sie die Äquivalenz Ihrer Funktion zu  $my\_unlines$ .